# **NDK\_WNTEST**

*Last Modified on 07/06/2016 12:24 pm CDT*

- $\bullet$  C/C++
- Net

```
int __stdcall NDK_WNTEST(double * X,
            size_t N,
            size_t K,
            double alpha,
            WORD method,
            WORD retType,
            double * retVal
            )
```
Computes the p-value of the statistical portmanteau test (i.e. whether any of a group of autocorrelations of a time series are different from zero).

#### **Returns**

status code of the operation

#### **Return values**

**NDK SUCCESS** Operation successful

**NDK FAILED** Operation unsuccessful. See **Macros** for full list.

#### **Parameters**

[in] **X** is the univariate time series data (a one dimensional array).

- [in] **N** is the number of observations in X.
- $[in]$  **K** is the lag order (e.g. k=0 (no lag), k=1 (1st lag), etc.).
- [in] **alpha** is the statistical significance level. If missing, a def ault of 5% is assumed.
- [in] **method** is the statistical test to perform (1=Ljung-Box).
- [in] **retType** is a switch to select the return output:

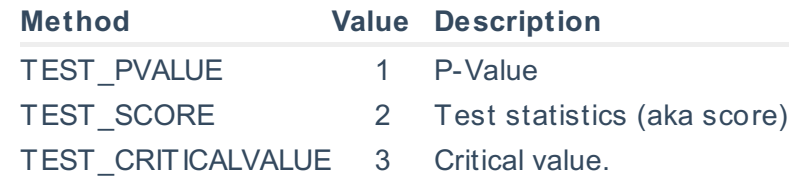

[out]**retVal** is the calculated test statistics.

#### **Remarks**

- 1. The time series is homogeneous or equally spaced.
- 2. The time series may include missing values (NaN) at either end.
- 3. The test hypothesis for white-noise:  $\left[\begin{array}{cc} H_{o}: \rho_{1}=1-\rho_{2}=-\rho_{0} & \{m\}=0\} \left[\begin{array}{cc} H_{1}: \sigma_{0}=0\end{array}\right] \right]$ \rho\_{k}\neq 0\] \[1\leq k \leq m\] Where:
	- $\circ$  \(H {o}\) is the null hypothesis.
- $\circ$  \(H {1}\) is the alternate hypothesis.
- $\circ$  \(\rho k\) is the population autocorrelation f unction f or lag k
- $\circ$  \(m\) is the maximum number of lags included in the white-noise test.
- 4. The **Ljung Box test** modif ied \(Q^\*(m)\) statistic is computed as: \[Q^\*
	- $=T(T+2)\sum_{j=1}^{m}\frac{rn}{\frac{hat}{r}}{2}{T-l}}$  Where:
	- $\circ$  \(m\) is the maximum number of lags included in the test.
	- $\circ$  \(\hat\rho j\) is the sample autocorrelation at lag j.
	- $\circ$  \(T\) is the number of non-missing values in the data sample.
- 5. The **Ljung Box test** modif ied \(Q^\*\) statistic has an asymptotic chi-square distribution with \ (m\) degrees of freedom and can be used to test the null hypothesis that the time series is not serially correlated. \[Q^\*(m) \sim \chi\_{\nu=m}^2()\] Where:
	- $\circ$  \(\chi {\nu}^2()\) is the Chi-square probability distribution f unction.
	- $\circ$   $\langle\langle \rangle$ nu $\rangle$  is the degrees of freedom for the Chi-square distribution.
- 6. The **Ljung Box test** is a suitable test f or all sample sizes including small ones.
- 7. This is one-side (i.e. one-tail) test, so the computed p-value should be compared with the whole significance level (\$\alpha\$).
- 8. In practice, the selection of  $\langle m \rangle$  may affect the performance of the  $\langle Q(m) \rangle$  statistic. Several values of m are often used. Simulation studies suggest that the choice of  $\langle m \rangle$ approx  $\langle n(T) \rangle$ provides better power perf ormance.

# **Requirements**

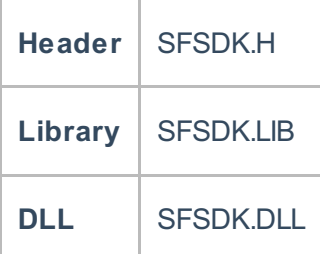

# **Examples**

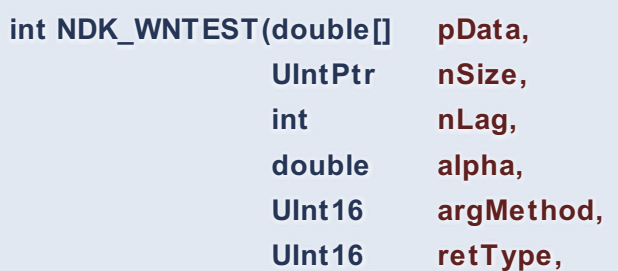

**Namespace:** NumXLAPI **Class:** SFSDK **Scope:** Public **Lifetime:** Static

# **out double retVal )**

Computes the p-value of the statistical portmanteau test (i.e. whether any of a group of autocorrelations of a time series are different from zero).

#### **Returns**

status code of the operation

## **Return values**

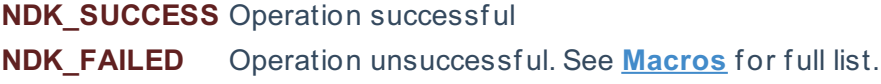

#### **Parameters**

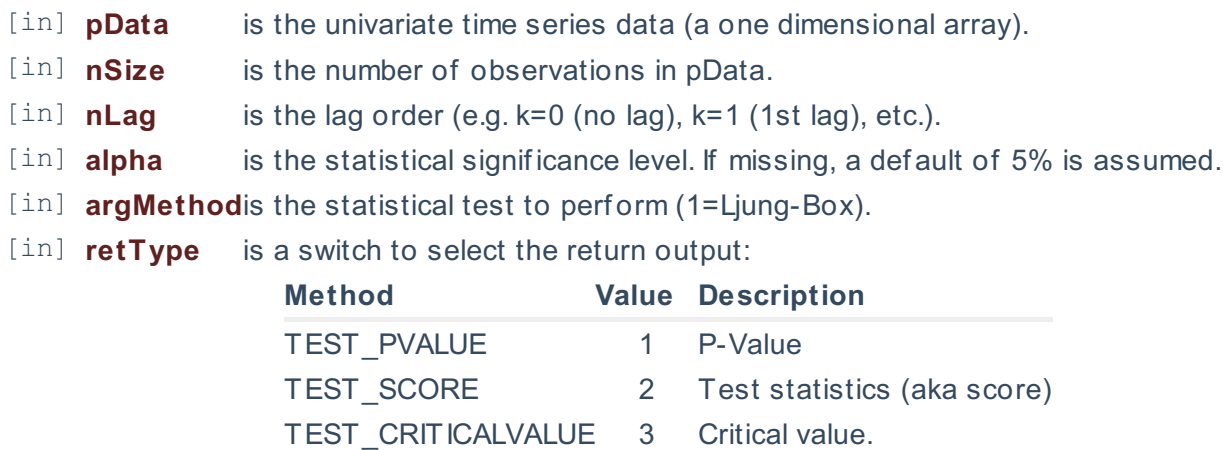

[out]**retVal** is the calculated test statistics.

## **Remarks**

- 1. The time series is homogeneous or equally spaced.
- 2. The time series may include missing values (NaN) at either end.
- 3. The test hypothesis for white-noise:  $\|H\{o\}$ : \rho  $\{1\}$ =\rho  $\{2\}$ =...=\rho  $\{m\}=0\$  \[H\_{1}: \exists  $\rho_{k}\neq 0\$  |  $1\leq k \leq m$  Where:
	- $\circ$  \(H {o}\) is the null hypothesis.
	- $\circ$  \(H {1}\) is the alternate hypothesis.
	- $\circ$  \(\rho\_k\) is the population autocorrelation function for lag k
	- $\circ$  \(m\) is the maximum number of lags included in the white-noise test.
- 4. The **Ljung Box test** modif ied \(Q^\*(m)\) statistic is computed as: \[Q^\*
	- $=T(T+2)\sum_{j=1}^{m}\frac{rn}{\frac{hat}{r}}{2}{T-l}}$  Where:
	- $\circ$  \(m\) is the maximum number of lags included in the test.
	- $\circ$  \(\hat\rho\_j\) is the sample autocorrelation at lag j.
	- $\circ$  \(T\) is the number of non-missing values in the data sample.
- 5. The **Ljung Box test** modif ied \(Q^\*\) statistic has an asymptotic chi-square distribution with \ (m\) degrees of freedom and can be used to test the null hypothesis that the time series is not serially correlated.  $\[Q^*(m) \sim \chi_{\nu=m}^2(\)]$  Where:
- $\circ$  \(\chi {\nu}^2()\) is the Chi-square probability distribution f unction.
- $\circ$  \(\nu\) is the degrees of freedom for the Chi-square distribution.
- 6. The **Ljung Box test** is a suitable test f or all sample sizes including small ones.
- 7. This is one-side (i.e. one-tail) test, so the computed p-value should be compared with the whole significance level (\$\alpha\$).
- 8. In practice, the selection of  $\langle m \rangle$  may affect the performance of the  $\langle Q(m) \rangle$  statistic. Several values of m are of ten used. Simulation studies suggest that the choice of  $\langle m \rangle$ approx  $\langle n(T) \rangle$ provides better power perf ormance.

6. Special cases: By def inition, \(\hat{\rho}(0) \equiv 1.0\)

## **Exceptions**

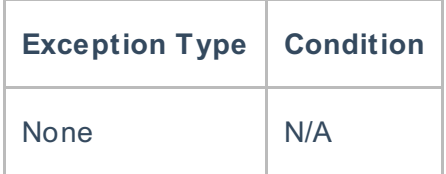

## **Requirements**

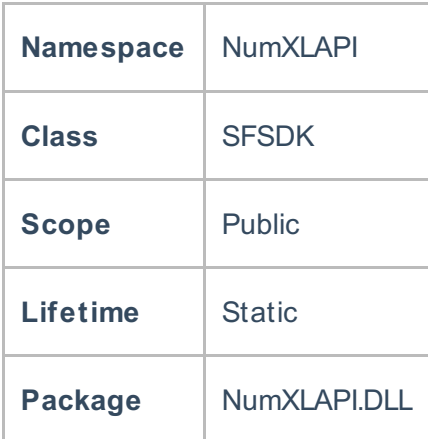

#### **Examples**

#### **References**

Hull, John C.; Options, Futures and Other DerivativesFinancial Times/ Prentice Hall (2011), ISBN 978- 0132777421

Hans-Peter Deutsch; , Derivatives and Internal Models, Palgrave Macmillan (2002), ISBN 0333977068 Hamilton, J .D.; Time Series Analysis , Princeton University Press (1994), ISBN 0-691-04289-6 Tsay, Ruey S.; Analysis of Financial Time Series John Wiley & SONS. (2005), ISBN 0-471-690740

# **See Also**

[template("related")]